## **TATACARA PERMOHONAN PERISIAN**

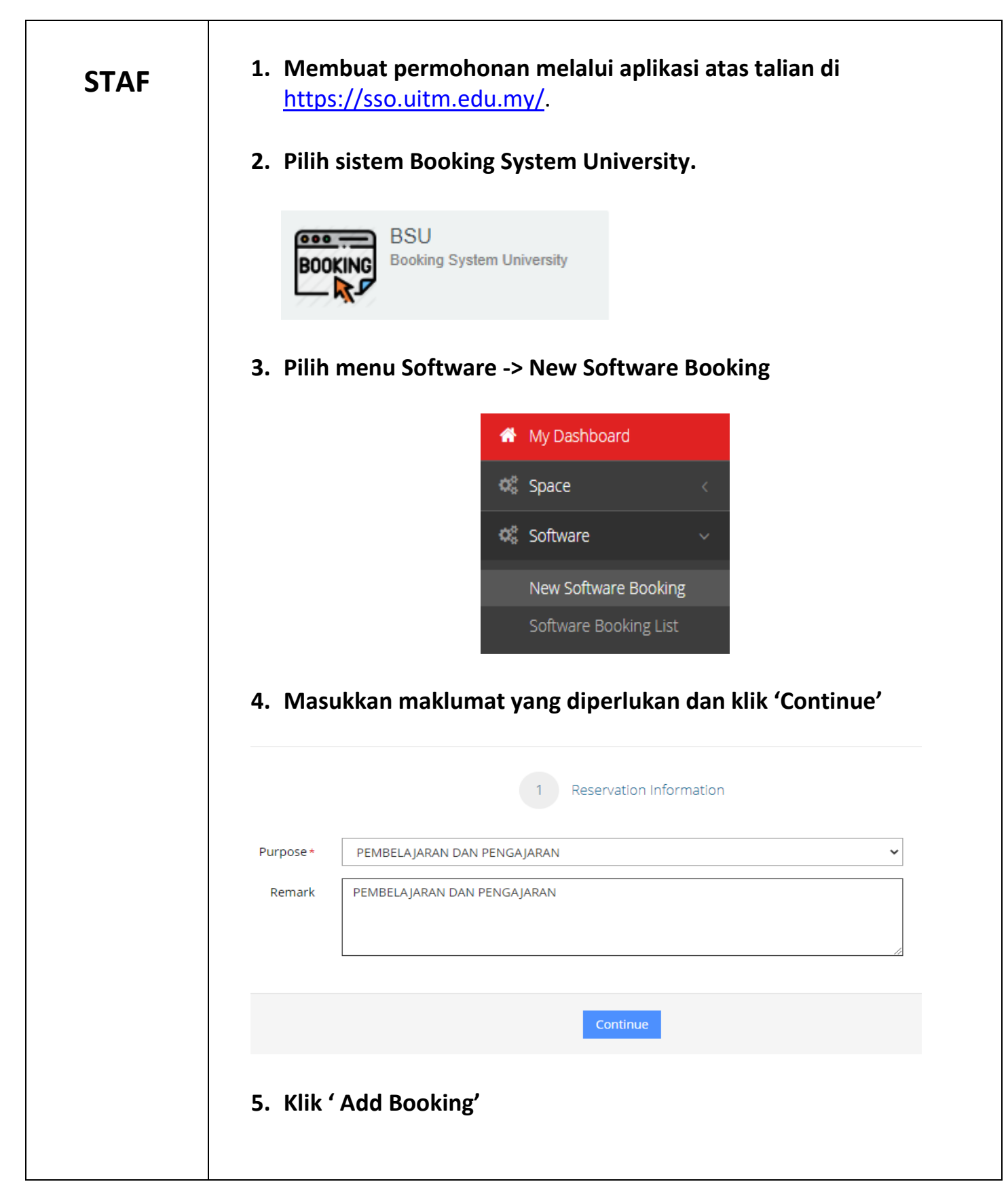

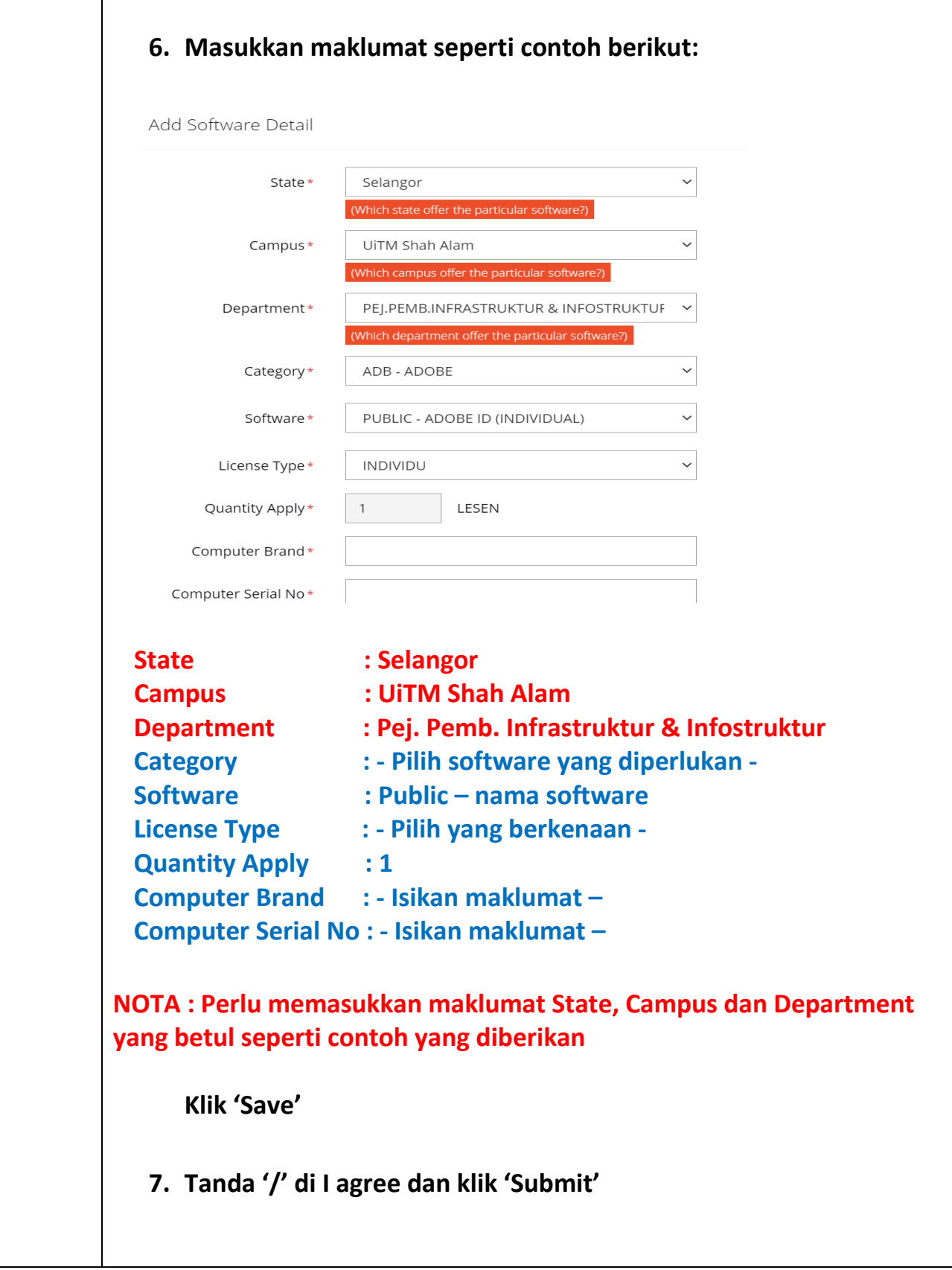

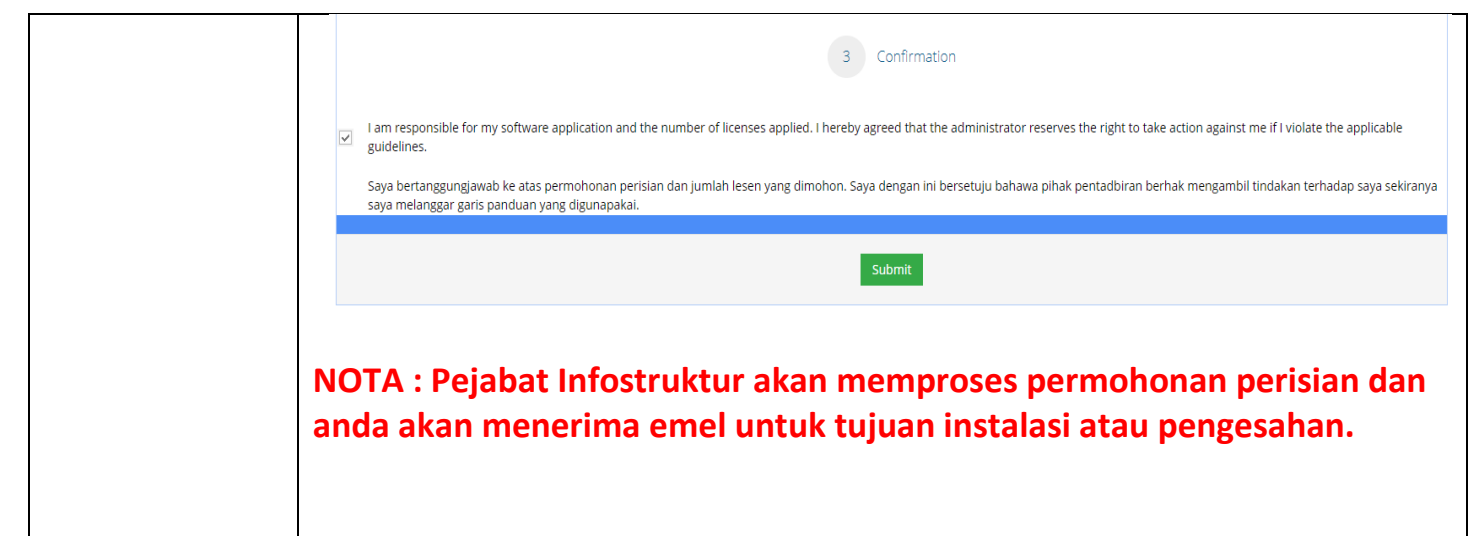